# MULTIFUNCTION CNC BOARDWIRING GUIDEC11 REV5

## INPUT PINS:

This board is provided with pull-down resistors on all inputs and output pins. You can use NO(Normally Open) or NC (Normally Closed) switches for connecting home, limit, or e-stop switches. +5vdc for a high or ground for a low can be provided for valid input signals. Read thenotes at the bottom of the page.

> Home or LimitSwitch

> > $000000000000$

**DED**<sup>°</sup>

0000000 .0000000

E-Stop

888888

To EN pin

 $\mathbf O$ 

 $\overline{a}$   $\overline{a}$ 

 $\bullet$ 

. . . . . . . . . . . . . . <u> Hillian Hallin Hilli</u>

 $14$ 

m m

 $\bullet$  $\blacksquare$ 

SOLID STATE RELAY: A Solid State Relay is provided for controlling AC devices. This relay cannot be used with DC currents. Connect it just as youwould connect any other switch.

 $\frac{1}{\mathbf{0}}$ 

 $\frac{1}{\mathbf{0}}$ 

 $\bullet$ Ò  $\frac{1}{\sqrt{2}}$ 

 $\frac{1}{\mathbf{Q}}$ 

४

60

्रा

 $\bullet$ 0000000

 $\frac{1}{\mathbf{Q}}$ 

 $\bullet$ 

 $\bullet$  $\bullet$ 

 $-1 + -$ 

 $\bullet$ 

2 ELECTROMECHANICAL RELAYS: Two eletromechanical relays are provided with NO (Normally Open) and NC (Normally Closed) connections. Bothrelays share the common VCC\_IN, but one reacts to Pin 1 and the other one to Pin16. That way Pin1 can be used forthe solid state relay or the eletromechanical relay. Please note thatboth can be used at the same time.

#### POWER CONNECTIONS: Provide +5vdc at 2 amps. . Thereare extra terminals to easepowering of external devices.

### ANALOG OUTPUT:

 The analog output is optoisolated. An external +12vdc power source is required. This circuit consumes less than 10milliamps. Use the pot for fine tuning the output voltage. If replacing a potentiometer, use the 0-10vdc forthe connecting to the wiper connection and make the grounds common. In order to adjust your final voltage, set your control software at max speed, then turn the pottill you reach the desired output voltage.

# **WARNING:**

 These grounds must be common withthe grounds of the speed control connection, but must be kept isolatedfrom the grounds of the board.

# OUTPUT PORT:

An additional output port is provided for connecting directly to a any exisiting setup, or a driver that already comes with a DB25 connector. Such as Xylotex or HobbyCNC. By doing this you would optoisolate your system, you will add all the features ofthe board and still have access to all the pins.

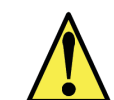

This card must be powered while your system is under power. Keep in mind noise can be transmitted into output signals thatcould trigger unwanted actions in your system.

#### POWER FROM YOUR PC: Provide +5vdc from your computer.You can use the provided USB Power Cable or wire it directly toyour Pc's power supply.

#### NOTES:

 1.All inputs and outputs are providedwith pull-down resistors. 2. If you need to connect a device that outputs more than 5vdc, you can use aresistor to limit the current. Use thefollowing resistor values:10 vdc - 1 MOhm 12 vdc - 1.5 MOhm 24 vdc - 3.9 MOhm. To use these resistor values your card must be powered with 5vdc. If you arepowering your board with a differentvoltage unexpected results can happen., including damage to theboard.

# The EN Pin:

 In all cases the EN pin must receive +5vdc in order to enable the inputs. Youcan hardwire the EN pin with +5vdc if you do not need to install an external enable switch. If your E-Stop works asNC (Normally Closed) with a +5vdc signal, you can also send this signal to the EN. That way your system would have to wait for the control software tostop.

#### COM TERMINALS: Place the jumper in the appropriateposition to select +5VDC or GNDfor the COM terminals.

C

**CONTRACTOR** 

 $\overline{\mathsf{O}}$ 

 $\bullet$ 

↑

U

age of congress<br>Banda of congress<br>Banda of congress

0000000

OUTPUT STATUS: This LED indicates if theoutputs are enabled.

# SAFETY CHARGE PUMP:

The Safety Charge Pump now is controlled through a microcontroller. The first switch enables and disables the SCHP, the second switch allowsto select the precision you want to have signal sampled. In all cases the external enable pin "EN" must have +5vdc in order to have theoutputs enabled.

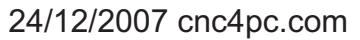